# **Read Assembly Element**

Reads assembly from files.

## Parameters in GUI

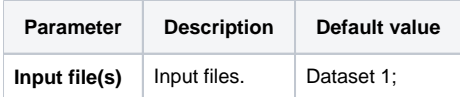

#### **Type:** read-assembly

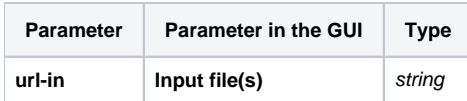

## Input/Output Ports

The element has 1 output port:

### **Name in GUI:** Assembly

**Name in Workflow File:** out-assembly

#### **Slots:**

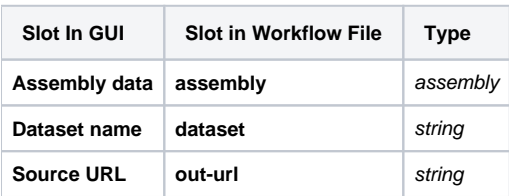